LAPORAN TUGAS AKHIR DIII

# **SISTEM INFORMASI PENGELOLAAN DATA KEUANGAN SEBAGAI KRITERIA PENILAIAN AKREDITASI PROGRAM STUDI**

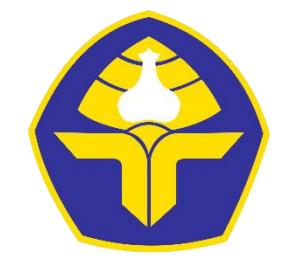

POLITEKNIK NEGERI BALI

Oleh:

**I Ketut Adi Candra** NIM. 1915323082

**PROGRAM STUDI DIII MANAJEMEN INFORMATIKA JURUSAN TEKNIK ELEKTRO POLITEKNIK NEGERI BALI 2022**

LAPORAN TUGAS AKHIR DIII

# **SISTEM INFORMASI PENGELOLAAN DATA KEUANGAN SEBAGAI KRITERIA PENILAIAN AKREDITASI PROGRAM STUDI**

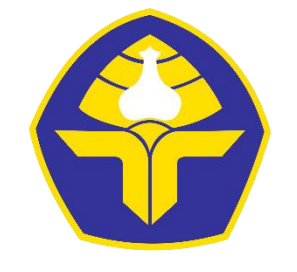

POLITEKNIK NEGERI BALI

Oleh:

**I Ketut Adi Candra** NIM. 1915323082

**PROGRAM STUDI DIII MANAJEMEN INFORMATIKA JURUSAN TEKNIK ELEKTRO POLITEKNIK NEGERI BALI 2022**

# <span id="page-2-0"></span>LEMBAR PENGESAHAN TUGAS AKHIR

# **SISTEM INFORMASI PENGELOLAAN DATA KEUANGAN SEBAGAI KRITERIA PENILAIAN AKREDITASI PROGRAM STUDI**

## *Oleh:*

# **I Ketut Adi Candra**

1915323082

Tugas Akhir ini Diajukan untuk Menyelesaikan Program Pendidikan Diploma III di Program Studi DIII Manajemen Informatika Jurusan Teknik Elektro – Politeknik Negeri Bali

Disetujui Oleh:

Pembimbing 1:

Putu Indah Ciptayani, S.Kom., M.Cs. NIP. 198504132014042001

Pembimbing 2:

 $100512102010021008$  $N_{15}$ 

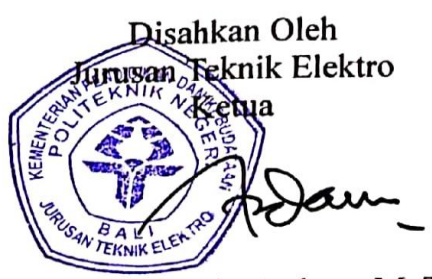

Ir. I Wayan Raka Ardana, M. T. NIP. 196705021993031005

# <span id="page-3-0"></span>**LEMBAR PERNYATAAN PERSETUJUAN PUBLIKASI LAPORAN TUGAS AKHIR UNTUK KEPENTINGAN AKADEMIS**

Saya yang bertanda tangan di bawah ini:

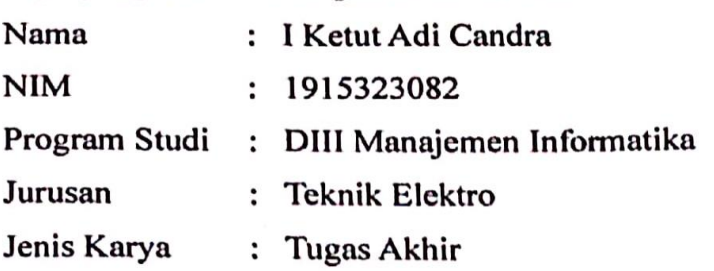

demi pengembangan ilmu pengetahuan, menyetujui untuk memberikan kepada Politeknik Negeri Bali Hak Bebas Royalti Non-eksklusif (Non-exclusive Royalty Free Right) atas karya ilmiah saya yang berjudul: SISTEM INFORMASI PENGELOLAAN DATA KEUANGAN SEBAGAI KRITERIA PENILAIAN AKREDITASI PROGRAM STUDI beserta perangkat yang ada (jika diperlukan). Dengan Hak Bebas Royalti Noneksklusif ini, Politeknik Negeri bali berhak menyimpan, mengalih media atau mengalih formatkan, mengelola dalam bentuk pangkalan data (database), merawat, dan memublikasikan tugas akhir saya selama tetap mencantumkan nama saya sebagai penulis/pencipta dan sebagai pemilik Hak Cipta.

B5DAJX500946315

(I Ketut Adi Candra)

Demikian pernyataan ini saya buat dengan sebenarnya.

Bukit Jimbaran, 26 September 2022 Yang menyatakan  $x_1$ 

# **FORM PERNYATAAN PLAGIARISME**

<span id="page-4-0"></span>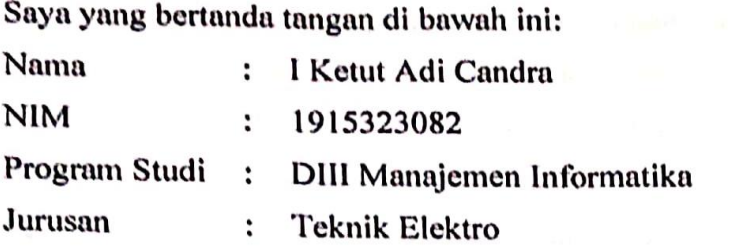

menyatakan dengan sesungguhnya bahwa laporan Tugas Akhir berjudul "SISTEM INFORMASI PENGELOLAAN DATA KEUANGAN SEBAGAI KRITERIA PENILAIAN AKREDITASI PROGRAM STUDI" adalah betul-betul karya sendiri dan bukan menjiplak atau hasil karya orang lain. Hal-hal yang bukan karya saya, dalam Tugas Akhir tersebut diberi tanda sitasi dan ditunjukkan dalam daftar pustaka.

Apabila di kemudian hari terbukti pernyataan saya tidak benar, maka saya bersedia menerima sanksi akademik berupa pencabutan Tugas Akhir dan gelar yang saya dapatkan dari Tugas Akhir tersebut.

> Bukit Jimbaran, 26 September 2022 Yang membuat pernyataan

 $\mathcal{A}$  members  $\mathcal{A}$  members  $\mathcal{A}$ 

95AKX038855752 I Ketut Adi Candra NIM. 1915323082

# **KATA PENGANTAR**

<span id="page-5-0"></span>Puji Syukur penulis panjatkan ke hadapan Tuhan yang Maha Esa, karena atas berkat dan rahmat-Nya penulis dapat menyelesaikan penyusunan Tugas Akhir yang berjudul "SISTEM INFORMASI PENGELOLAAN DATA KEUANGAN SEBAGAI KRITERIA PENILAIAN AKREDITASI PROGRAM STUDI" tepat pada waktunya.

Penyusunan Tugas Akhir ini bertujuan untuk diajukan dalam memenuhi salah satu persyaratan kelulusan Program Pendidikan Diploma III pada Program Studi Manajemen Informatika Jurusan Teknik Elektro Politeknik Negeri Bali.

Dalam penyusunan Tugas Akhir ini penulis banyak memperoleh bimbingan dan masukan dari berbagai pihak, baik secara langsung maupun tidak langsung. Oleh karena itu, dalam kesempatan ini penulis mengucapkan terima kasih kepada:

- 1. Bapak I Nyoman Abdi, S.E., M.eCom., selaku Direktur Politeknik Negeri Bali.
- 2. Bapak Ir. I Wayan Raka Ardana, M.T., selaku Ketua Jurusan Teknik Elektro Politeknik Negeri Bali.
- 3. Bapak I Wayan Suasnawa, S.T., M.T., selaku Ketua Program Studi DIII Manajemen Informatika Politeknik Negeri Bali.
- 4. Ibu Putu Indah Ciptayani, S.Kom., M.Cs. selaku Dosen Pembimbing Pertama yang telah membimbing penulis selama penyusunan laporan Tugas Akhir.
- 5. Bapak I Made Adi Yasa, S.Pd., M.Pd. selaku Dosen Pembimbing Kedua yang telah memberikan bimbingan kepada penulis dalam penyusunan laporan Tugas Akhir.
- 6. Seluruh Dosen Pengajar pada Program Studi DIII Manajemen Informatika Jurusan Teknik Elektro Politeknik Negeri Bali atas ilmu pengetahuan yang diberikan sehingga dapat diimplementasikan dalam penyusunan laporan Tugas Akhir.
- 7. Keluarga yang telah mendukung dalam pembuatan laporan Tugas Akhir.
- 8. Teman-teman, atas dukungannya dalam penyusunan laporan Tugas Akhir.
- 9. Seluruh pihak lainnya yang telah membantu terwujudnya laporan Tugas Akhir.

Penulis menyadari bahwa laporan Tugas Akhir ini masih jauh dari sempurna, oleh karena itu segala kritik dan saran yang bersifat membangun sangat penulis harapkan. Akhir kata semoga laporan Tugas Akhir ini dapat bermanfaat bagi penulis dan pembaca.

Bukit Jimbaran, 16 Juni 2022

Penulis

# **ABSTRAK**

### <span id="page-6-0"></span>**I Ketut Adi Candra Sistem Informasi Pengelolaan Data Keuangan sebagai Kriteria Penilaian Akreditasi Program Studi**

Program Studi D4 Teknologi Rekayasa Perangkat Lunak Jurusan Teknik Elektro Politeknik Negeri Bali adalah salah satu program studi yang telah melakukan pengajuan akreditasi. Dalam penyusunan dokumen pengajuan akreditasi tersebut, khususnya untuk kriteria penilaian keuangan, pengumpulan data dan buktinya masih dilaksanakan secara manual oleh panitia dengan cara mencatat data keuangan ke dalam berkas Microsoft Excel dan mengumpulkan dokumen bukti keuangannya pada Google Drive. Dengan metode tersebut, panitia harus senantiasa memperbarui catatan pada berkas Microsoft Excel di saat dokumen pendukungnya mengalami perubahan. Oleh karena itu, dilakukan pengembangan sistem informasi berbasis situs web untuk menyelesaikan permasalahan tersebut. Sistem informasi dikembangkan menggunakan metode Waterfall iteratif. Analisis sistem dilakukan melalui pengumpulan data menggunakan metode wawancara, dokumenter, dan studi pustaka; serta melalui perancangan *flowmap.* Sistem kemudian dirancang melalui perancangan diagram *entity*-*relationship*, diagram UML (*use case*, *activity*, *class*, dan *sequence*), perancangan struktur tabel pada basis data, serta perancangan antarmuka pengguna. Rancangan sistem lalu diimplementasikan ke dalam bahasa PHP, HTML, CSS, dan JavaScript menggunakan *framework* Laravel, Tailwind CSS, dan Alpine.js, serta MariaDB sebagai DBMS-nya. Terakhir, dilakukan pengujian terhadap setiap fungsionalitas sistem informasi, di antaranya yakni pada fitur masuk, pengelolaan data keuangan, pengelolaan bukti keuangan, pengelolaan data pengguna, serta pada fitur *generate* tabel dan diagram data keuangan.

**Kata kunci:** Sistem informasi, akreditasi, program studi, keuangan

## **Financial Data Management Information System as a Study Program Accreditation Assessment Criteria**

The D4 Program in Software Engineering Technology, Department of Electrical Engineering, Bali State Polytechnic is one of the study programs that has submitted an accreditation application. In the preparation of the accreditation submission document, especially for the financial assessment criteria, data and evidence collection is still carried out manually by the committee by recording financial data into Microsoft Excel files and collecting financial evidence documents on Google Drive. With this method, the committee must always update the notes in the Microsoft Excel file when the supporting documents change. Therefore, a website-based information system was developed to solve these problems. The information system was developed using the iterative Waterfall method. System analysis was carried out through data collection using interviews, documentaries, and literature studies; and through flowmap design. The system is then designed through the design of entity-relationship diagrams, UML diagrams (use cases, activities, classes, and sequences), the design of the table structure in the database, and the design of the user interface. The system design is then implemented in PHP, HTML, CSS, and JavaScript using the Laravel, Tailwind CSS, and Alpine.js frameworks, and MariaDB as the DBMS. Finally, testing was carried out on each information system functionality, including the login feature, financial data management, financial evidence management, user data management, as well as the financial data generating table and diagram feature.

**Keywords**: Information system, accreditation, study program, finance

# **DAFTAR ISI**

<span id="page-7-0"></span>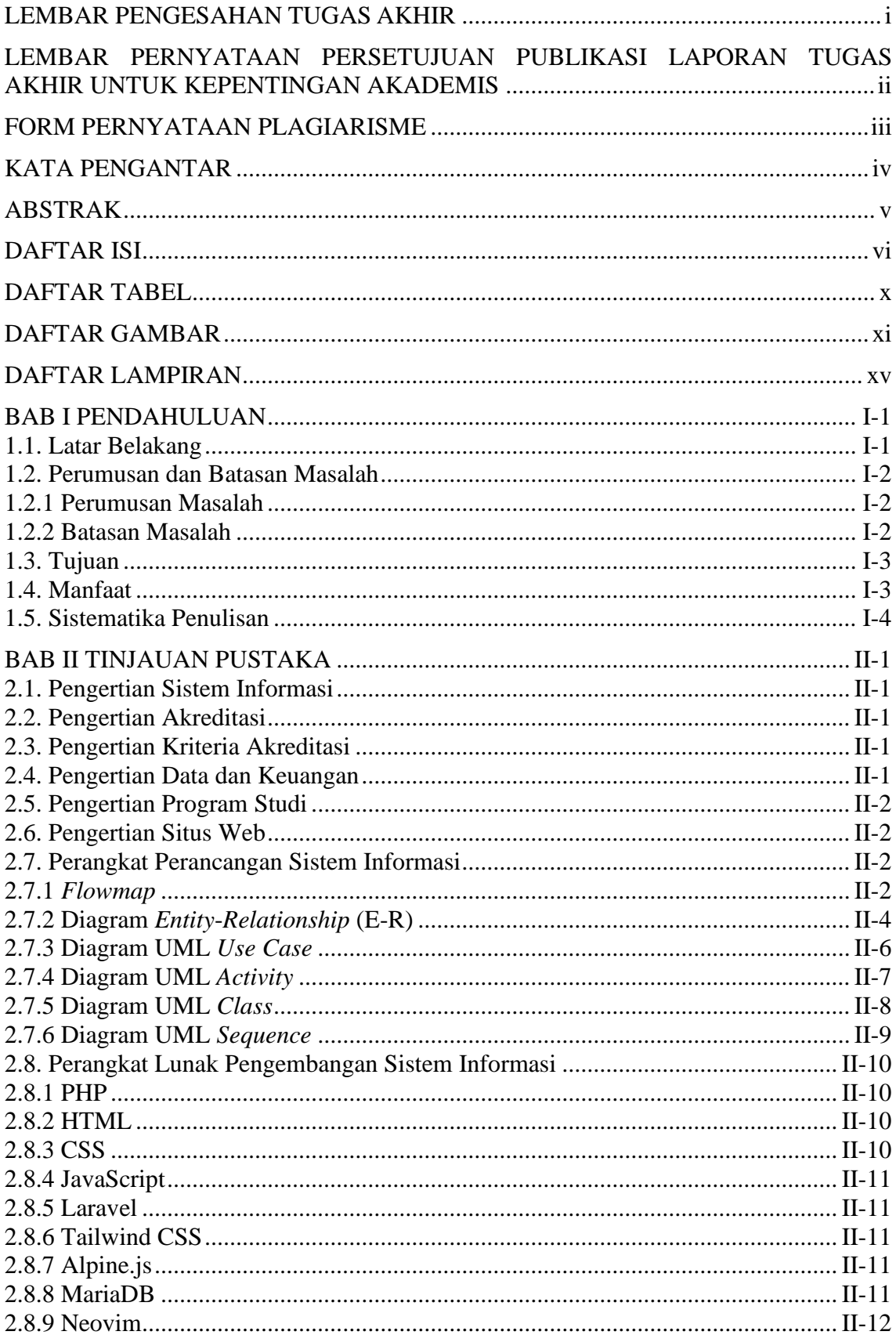

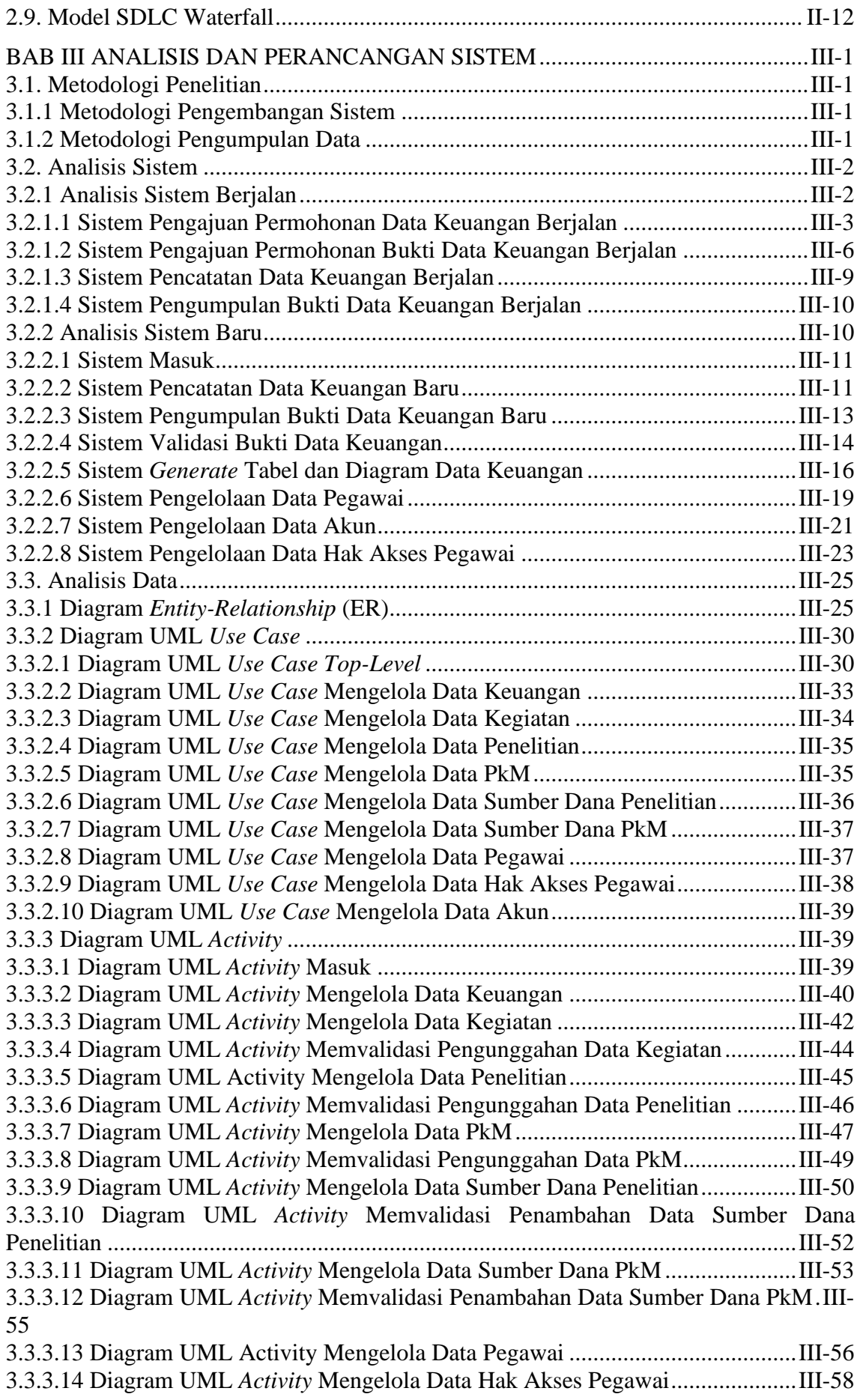

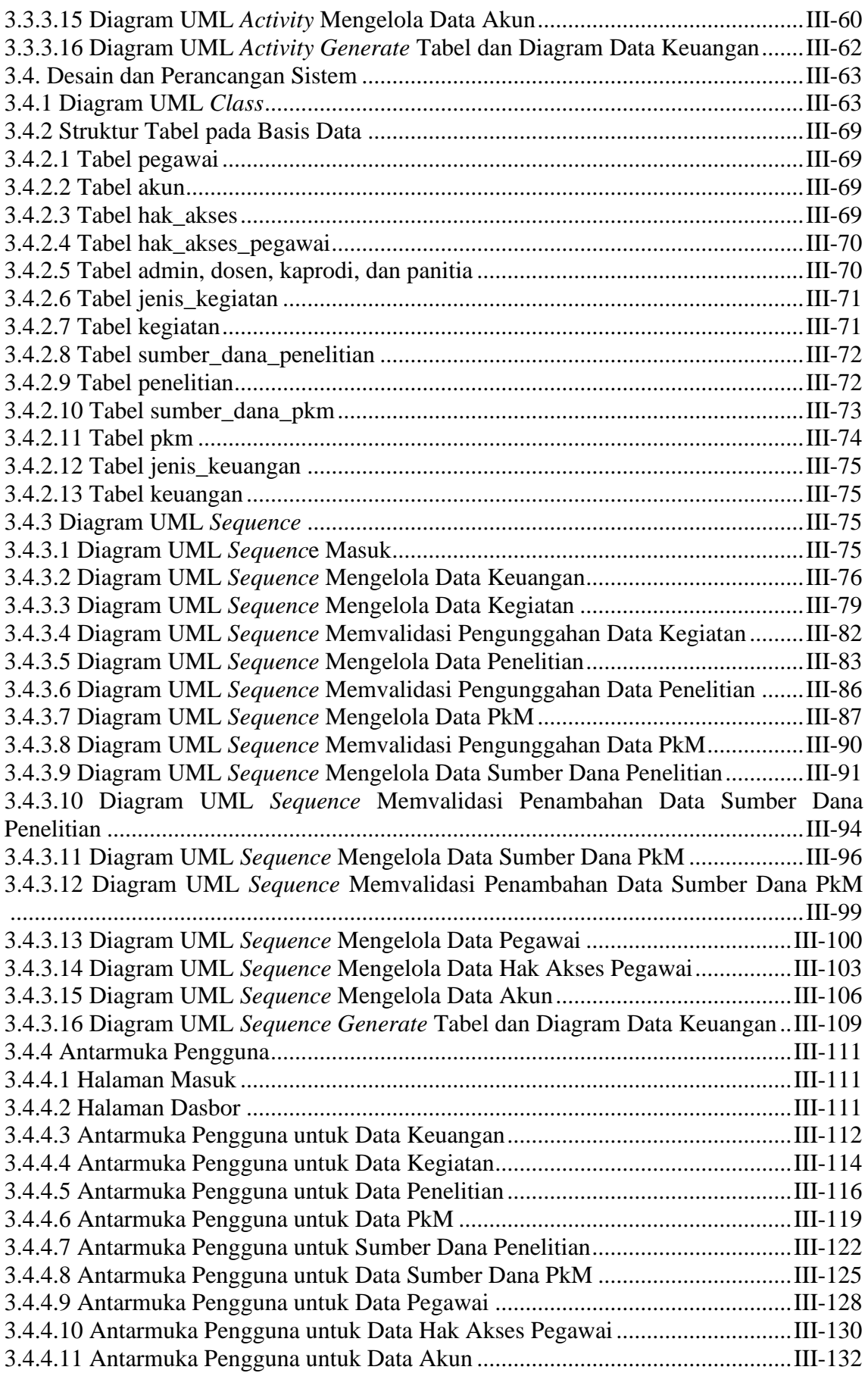

3.4.4.12 Antarmuka Pengguna untuk *Generate* Tabel dan Diagram Data Keuangan ...III-134

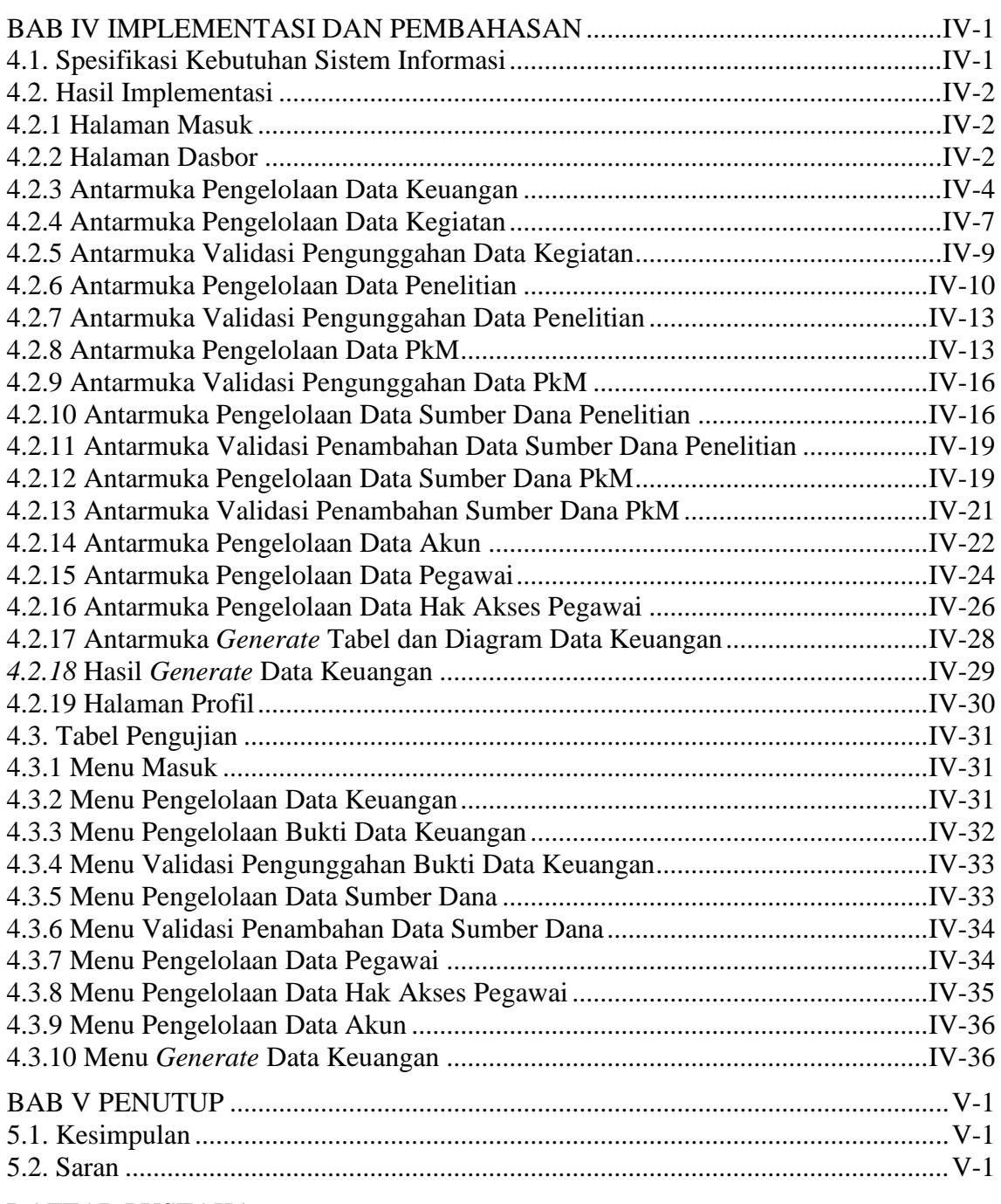

[DAFTAR PUSTAKA](#page-23-0)

# **DAFTAR TABEL**

<span id="page-11-0"></span>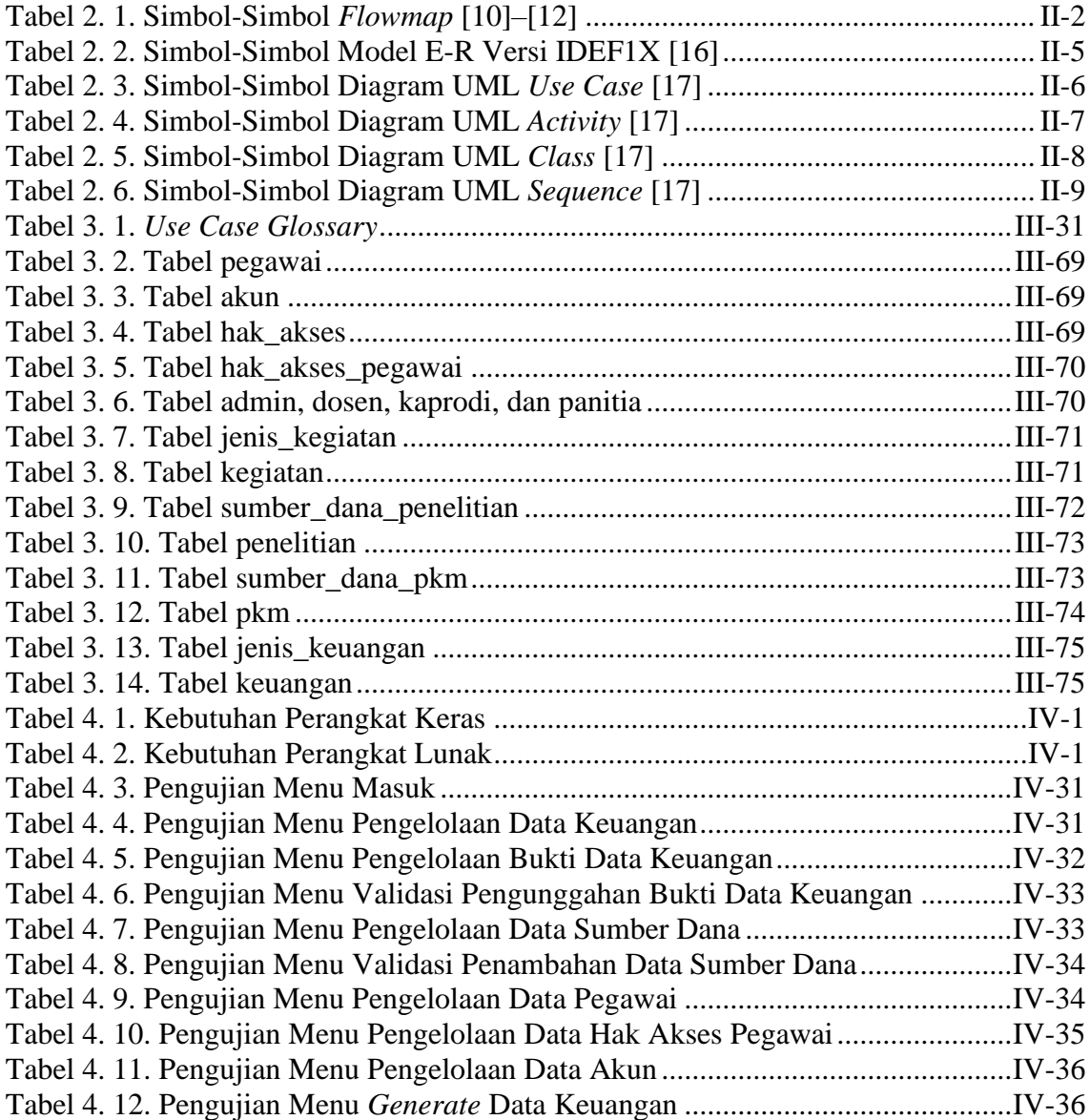

# **DAFTAR GAMBAR**

<span id="page-12-0"></span>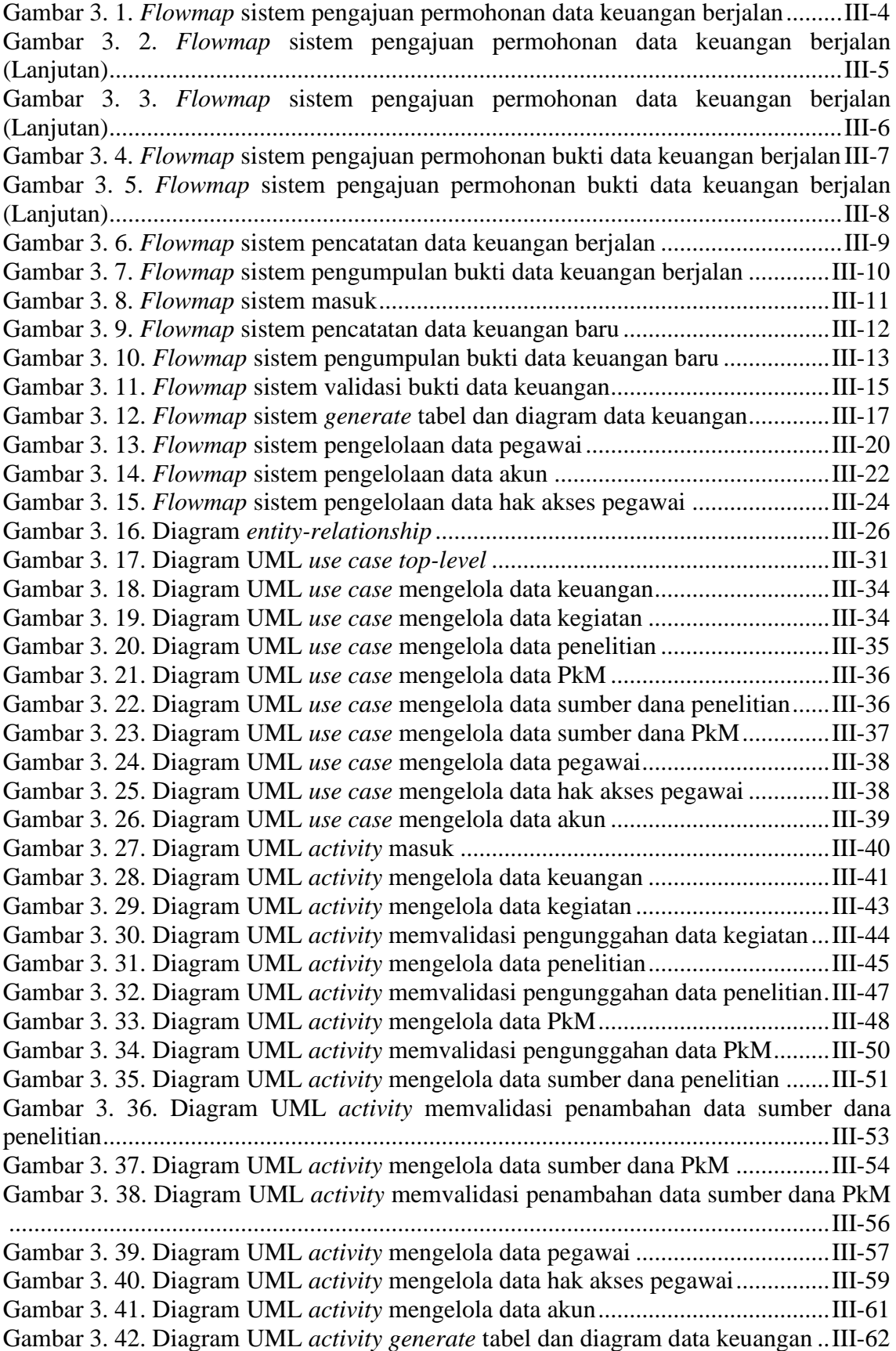

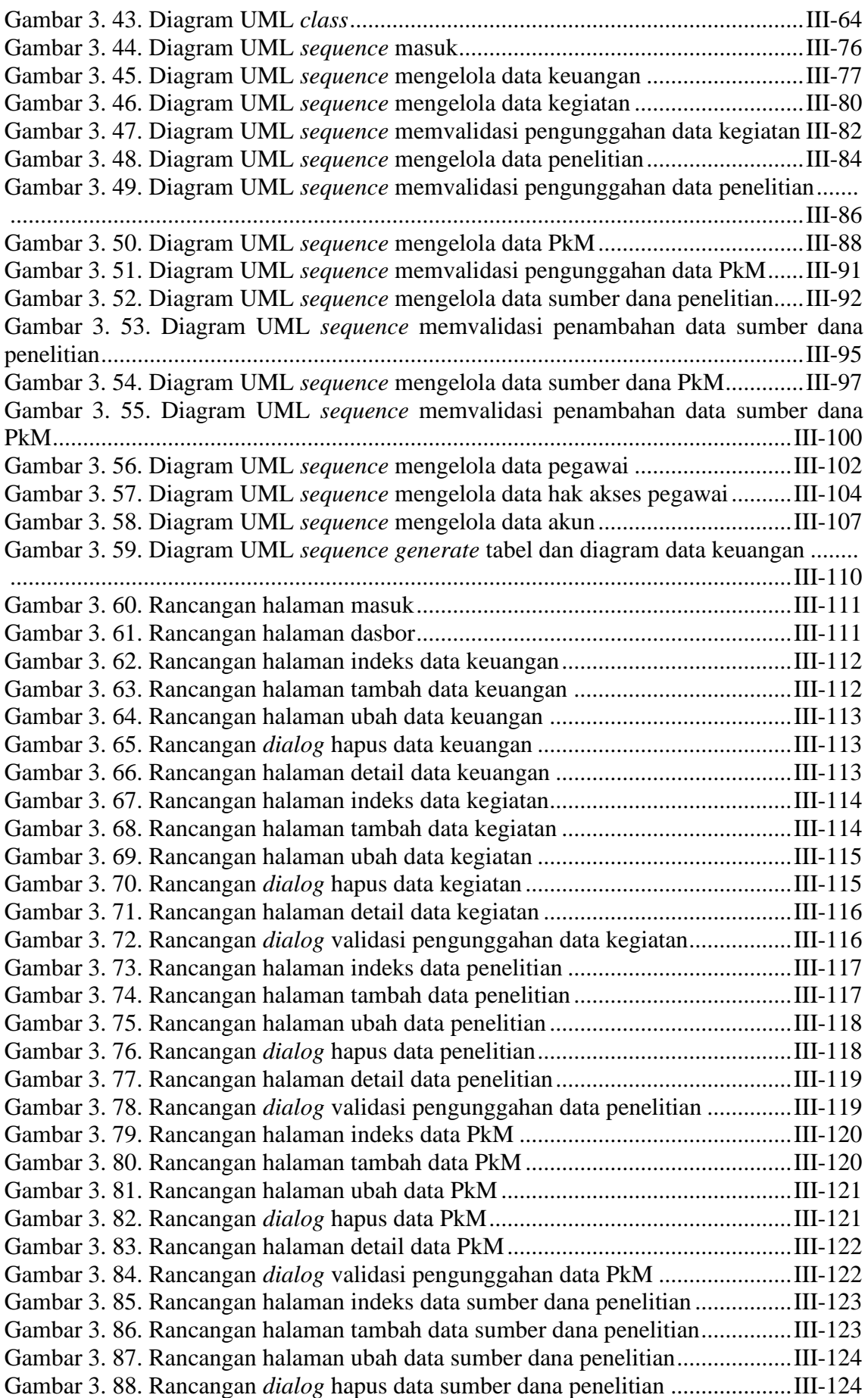

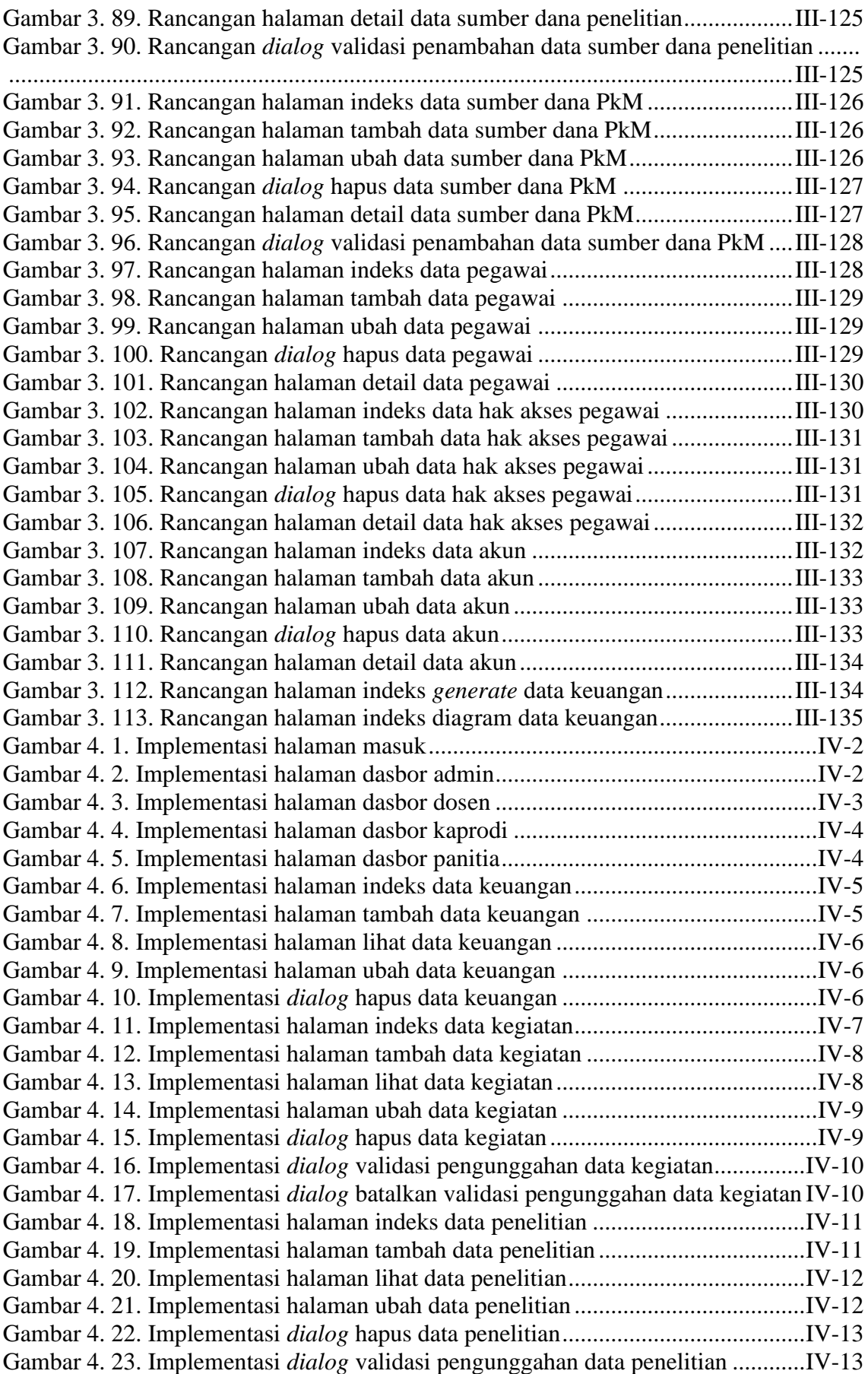

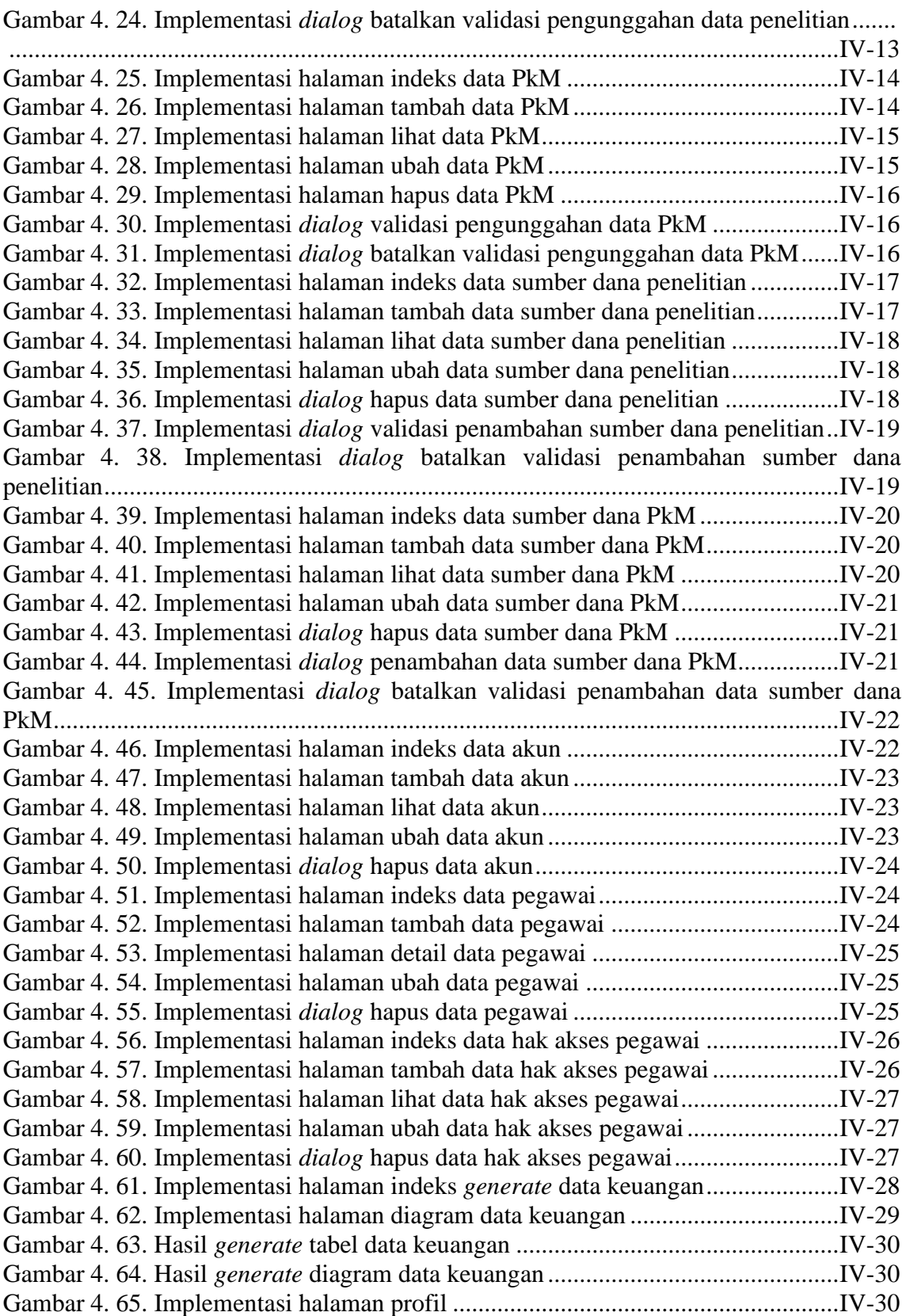

# **DAFTAR LAMPIRAN**

<span id="page-16-0"></span>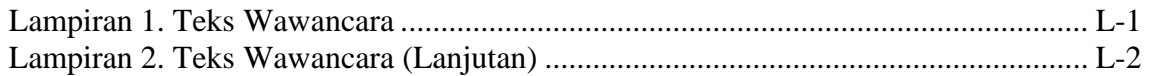

# **BAB I PENDAHULUAN**

#### <span id="page-17-2"></span><span id="page-17-1"></span><span id="page-17-0"></span>**1.1. Latar Belakang**

Menurut Peraturan Menteri Pendidikan dan Kebudayaan Nomor 5 Tahun 2020 tentang Akreditasi Program Studi dan Perguruan Tinggi [1], akreditasi adalah kegiatan penilaian untuk menentukan kelayakan program studi dan perguruan tinggi. Pelaksanaan akreditasi tersebut memiliki tujuan untuk 1) Menentukan kelayakan program studi dan perguruan tinggi berdasarkan kriteria yang mengacu pada Standar Nasional Pendidikan Tinggi, serta 2) Menjamin mutu program studi dan perguruan tinggi secara eksternal baik bidang akademik maupun non-akademik untuk melindungi kepentingan mahasiswa dan masyarakat [1]. Dalam konteks program studi, akreditasi dapat diartikan sebagai kegiatan penilaian untuk menentukan kelayakan program studi [1].

Akreditasi program studi dilaksanakan menggunakan instrumen akreditasi [1]. Saat ini, Instrumen Akreditasi Program Studi (IAPS) versi 4.0 merupakan instrumen akreditasi yang diberlakukan saat akreditasi sebuah program studi [2]. Terdapat empat buah dimensi penilaian yang dicakup oleh IAPS 4.0 yakni mutu kepemimpinan dan tata kelola, mutu produktivitas luaran dan capaian, mutu proses, serta mutu input [2]. Berdasarkan keempat dimensi penilaian tersebut, kemudian ditetapkanlah sembilan kriteria penilaian akreditasi program studi, kriteria 1 yakni visi, misi, tujuan, dan strategi; kriteria 2 yaitu tata pamong, tata kelola, dan kerja sama; kriteria 3 yakni mahasiswa; kriteria 4 yaitu Sumber Daya Manusia; kriteria 5 yakni keuangan, sarana dan prasarana; kriteria 6 yaitu pendidikan; kriteria 7 yaitu penelitian; kriteria 8 yakni pengabdian kepada masyarakat; dan kriteria 9 yaitu luaran dan capaian tridharma [2]. Kesembilan kriteria penilaian tersebut wajib disusun oleh program studi dalam bentuk Laporan Evaluasi Diri (LED) dan Laporan Kinerja Program Studi (LKPS) sebagai dokumen usulan akreditasi program studi [2]. Oleh sebab itu, vital bagi program studi dalam mengumpulkan data dan bukti-bukti sah yang berkaitan dengan kriteria penilaian yang dibutuhkan dalam proses akreditasi tersebut.

Program Studi D4 Teknologi Rekayasa Perangkat Lunak Jurusan Teknik Elektro Politeknik Negeri Bali merupakan salah satu program studi yang telah melakukan pengajuan akreditasi. Dalam penyusunan dokumen pengajuan akreditasi tersebut,

khususnya untuk kriteria penilaian keuangan, pengumpulan data dan buktinya masih dilaksanakan secara manual oleh panitia yang diberikan tanggung jawab oleh program studi. Panitia tersebut akan mencatat data keuangan ke dalam berkas Microsoft Excel dan mengumpulkan dokumen-dokumen pendukungnya ke dalam direktori Google Drive. Meskipun teknologi komputer telah didayagunakan, metode tersebut masih kurang efisien dikarenakan panitia harus senantiasa memperbaharui berkas pencatatan data keuangannya secara manual pada saat buktinya mengalami perubahan. Selain itu, pengumpulan bukti secara manual cukup membutuhkan waktu yang panjang sehingga menyebabkan lamanya pengerjaan dokumen usulan akreditasi dan lamanya pencarian bukti saat asesor membutuhkan konfirmasi data pada saat Asesmen Lapangan diadakan. Berdasarkan pemaparan sebelumnya, maka dibutuhkan sebuah solusi berupa sistem terpusat untuk dapat menyelesaikan permasalahan tersebut. Sistem yang dimaksud adalah pemanfaatan situs web untuk media pengelolaan data keuangan sebagai kriteria penilaian akreditasi program studi. Dengan menggunakan situs web maka kelemahan yang terdapat pada sistem yang digunakan saat ini di Program Studi D4 Teknologi Rekayasa Perangkat Lunak Jurusan Teknik Elektro Politeknik Negeri Bali diharapkan dapat diatasi. Maka dari itu dibangun sebuah sistem informasi dengan judul "Sistem Informasi Pengelolaan Data Keuangan sebagai Kriteria Penilaian Akreditasi Program Studi". Sistem baru ini, diharapkan dapat membantu program studi dalam melakukan pengelolaan data keuangan sebagai salah satu kriteria penilaian akreditasi program studi tersebut.

### <span id="page-18-0"></span>**1.2. Perumusan dan Batasan Masalah**

### <span id="page-18-1"></span>**1.2.1 Perumusan Masalah**

Bersumber pada penguraian latar belakang di atas, maka permasalahan yang dicari solusinya pada penelitian ini yaitu: Bagaimana merancang dan membangun sistem informasi untuk media pengelolaan data keuangan sebagai kriteria penilaian akreditasi program studi?

# <span id="page-18-2"></span>**1.2.2 Batasan Masalah**

Masalah yang telah dirumuskan tersebut kemudian dibatasi oleh beberapa poin, yakni:

- 1. Pengelolaan data keuangan pada sistem informasi berdasar pada Instrumen Akreditasi Program Studi (IAPS) versi 4.0.
- 2. Sistem informasi dibangun berdasarkan kebutuhan Program Studi D4 Teknologi Rekayasa Perangkat Lunak Jurusan Teknik Elektro Politeknik Negeri Bali.
- 3. Sistem informasi melayani pengelolaan data keuangan program studi saja, pengelolaan data keuangan Unit Pengelola Program Studi (UPPS) belum dilayani. UPPS merupakan unit yang bertanggung jawab menyelenggarakan program studi, dapat merupakan perguruan tinggi, departemen, fakultas, sekolah, dan lain-lain, sesuai dengan Struktur Organisasi dan Tata Kerja (SOTK/OTK) perguruan tinggi. UPPS D4 Teknologi Rekayasa Perangkat Lunak adalah Jurusan Teknik Elektro. Data keuangan UPPS merupakan data keuangan yang dikelola oleh UPPS untuk UPPS tersebut dan seluruh program studi yang ditanggungnya, sedangkan data keuangan program studi adalah data keuangan yang dialokasikan UPPS ke program studi yang diakreditasi.
- 4. Sistem informasi memiliki empat jenis pengguna, yaitu: 1) Panitia akreditasi program studi untuk kriteria 5 (Keuangan, sarana dan prasarana) 2) Admin, yakni dosen atau pegawai yang diberikan tanggung jawab oleh program studi untuk mengelola data pengguna 3) Dosen yang melakukan kegiatan penelitian, kegiatan pengabdian kepada masyarakat, atau yang bertanggung jawab sebagai *Person In Charge* (PIC) untuk kegiatan operasional pembelajaran atau kegiatan investasi program studi 4) Ketua program studi (kaprodi).
- 5. Sistem informasi yang dibangun menggunakan basis situs web.
- 6. Sistem informasi dibangun menggunakan bahasa pemrograman sisi server PHP dengan *framework* Laravel dan sistem manajemen basis data MariaDB.
- 7. Sistem informasi memiliki fitur masuk, pengelolaan data keuangan, pengelolaan bukti data keuangan, pengelolaan data pengguna, serta *generate* tabel dan diagram data keuangan.

# <span id="page-19-0"></span>**1.3. Tujuan**

Tujuan yang ingin dicapai dari penelitian ini adalah untuk merancang dan membangun sistem informasi untuk media pengelolaan data keuangan sebagai kriteria penilaian akreditasi program studi.

# <span id="page-19-1"></span>**1.4. Manfaat**

Manfaat yang diharapkan dari penelitian ini yakni untuk memberikan kemudahan kepada pihak Program Studi D4 Teknologi Rekayasa Perangkat Lunak Jurusan Teknik Elektro Politeknik Negeri Bali dalam mengelola data keuangan sebagai kriteria penilaian akreditasi program studi tersebut.

## <span id="page-20-0"></span>**1.5. Sistematika Penulisan**

Sistematika penulisan yang digunakan dalam penulisan laporan Tugas Akhir ini yakni: BAB I PENDAHULUAN

Bab ini terdiri atas latar belakang, rumusan dan batasan masalah, tujuan, manfaat, serta sistematika penulisan laporan Tugas Akhir.

## BAB II LANDASAN TEORI

Bab ini memuat teori-teori yang berkaitan dengan objek penelitian pada Tugas Akhir, yang dikaji dari sejumlah sumber kepustakaan.

# BAB III ANALISIS DAN PERANCANGAN

Bab ini terdiri atas metodologi perancangan sistem, metodologi penelitian, analisis sistem berjalan, analisis sistem baru, dan perancangan sistem informasi menggunakan diagram *Entity-Relationship* (ER), diagram *Unified Modeling Language* (UML) serta perancangan tabel pada basis data dan perancangan antarmuka pengguna.

### BAB IV IMPLEMENTASI DAN PEMBAHASAN

Bab ini memuat tentang kebutuhan perangkat keras dan perangkat lunak dalam implementasi dan pengujian sistem informasi, serta hasil implementasi perancangan dan hasil pengujian implementasi sistem informasi.

### BAB V KESIMPULAN DAN SARAN

Bab ini terdiri atas kesimpulan dan saran dari Tugas Akhir yang telah dikerjakan.

# **BAB V PENUTUP**

#### <span id="page-21-1"></span><span id="page-21-0"></span>**5.1. Kesimpulan**

Berdasarkan rumusan masalah dan tujuan pada [BAB I,](#page-17-2) serta pembahasan pada BAB III dan BAB IV, maka kesimpulan yang dapat diambil dari laporan Tugas Akhir ini adalah sebagai berikut:

- 1. Penelitian ini menghasilkan rancangan dan implementasi dari Sistem Informasi Pengelolaan Data Keuangan sebagai Kriteria Penilaian Akreditasi Program Studi
- 2. Perancangan sistem informasi dilakukan menggunakan diagram *entity-relationship* dan diagram *Unified Modeling Language* (UML), yang menghasilkan sebuah diagram E-R, 10 buah diagram UML *use case*, 16 buah diagram UML *activity*, sebuah diagram UML *class*, dan 16 buah diagram UML *sequence*. Perancangan struktur tabel pada basis data dan perancangan antarmuka pengguna juga dilakukan pada fase ini, sehingga masing-masing menghasilkan 13 dan 54 buah rancangan.
- 3. Pengimplementasian rancangan sistem informasi dilaksanakan ke dalam bahasa HTML, CSS, JavaScript, dan PHP menggunakan *framework* Laravel, Tailwind CSS, dan Alpine.js; DBMS MariaDB; dan teks editor Neovim.
- 4. Pengujian sistem informasi dilakukan terhadap fitur: 1) Masuk, 2) Pengelolaan data keuangan, 3) Pengelolaan data kegiatan, 4) Validasi pengunggahan data kegiatan, 5) Pengelolaan data penelitian, 6) Validasi pengunggahan data penelitian, 7) Pengelolaan data PkM, 8) Validasi pengunggahan data PkM, 9) Pengelolaan data sumber dana penelitian, 10) Validasi penambahan data sumber dana penelitian, 11) Pengelolaan data sumber dana PkM, 12) Validasi penambahan data sumber dana PkM, 13) Pengelolaan data pegawai, 14) Pengelolaan data akun, 15) Pengelolaan data hak akses pegawai, dan 16) *Generate* tabel dan diagram data keuangan.

#### <span id="page-21-2"></span>**5.2. Saran**

Berdasarkan batasan masalah di [BAB I,](#page-17-0) dan pembahasan di BAB III dan BAB IV, terdapat beberapa hal yang disarankan untuk dikembangkan pada Sistem Informasi Pengelolaan Data Keuangan sebagai Kriteria Penilaian Akreditasi Program Studi, yakni:

1. Menambahkan fitur pengiriman kata sandi milik akun yang dibuat oleh admin melalui surel, dalam upaya meningkatkan keamanan sistem informasi.

2. Menambahkan fitur penilaian untuk elemen keuangan pada indikator biaya operasional pendidikan, dana penelitian DTPS (Dosen Tetap Program Studi), dan dana PkM DTPS dengan perhitungan yang berdasar pada matriks penilaian IAPS versi 4.0, sehingga panitia akreditasi untuk kriteria 5 dapat mengetahui skor yang didapat pada ketiga indikator di elemen keuangan tersebut.

# **DAFTAR PUSTAKA**

- <span id="page-23-0"></span>[1] Kementerian Pendidikan dan Kebudayaan, *Peraturan Menteri Pendidikan dan Kebudayaan Nomor 5 Tahun 2020 tentang Akreditasi Program Studi dan Perguruan Tinggi*. Jakarta, 2020.
- [2] Badan Akreditasi Nasional Perguruan Tinggi, *Lampiran Peraturan Badan Akreditasi Nasional Perguruan Tinggi Nomor 5 tahun 2019 tentang Instrumen Akreditasi Perguruan Tinggi - Naskah Akademik*. Jakarta, 2019.
- [3] E. Y. Anggraeni, *Pengantar Sistem Informasi*. Penerbit Andi, 2017. [Online]. Available: https://books.google.co.id/books?id=8VNLDwAAQBAJ
- [4] Rahmadi, *Pengantar metodologi penelitian*. Antasari Press, 2011. [Online]. Available: http://idr.uin-

antasari.ac.id/10670/1/PENGANTAR%20METODOLOGI%20PENELITIAN.pdf

- [5] Tim KBBI Edisi Lima, 'Keuangan', *Kamus Besar Bahasa Indonesia*. Accessed: May 03, 2022. [Online]. Available: https://kbbi.kemdikbud.go.id/entri/keuangan
- [6] Badan Akreditasi Nasional Perguruan Tinggi, *Lampiran Peraturan Badan Akreditasi Nasional Perguruan Tinggi Nomor 5 tahun 2019 tentang Instrumen Akreditasi Perguruan Tinggi - Panduan Penyusunan LKPS*. Jakarta, 2019.
- [7] Badan Akreditasi Nasional Perguruan Tinggi, *Lampiran Peraturan Badan Akreditasi Nasional Perguruan Tinggi Nomor 5 tahun 2019 tentang Instrumen Akreditasi Perguruan Tinggi - Panduan Penyusunan LED*. Jakarta, 2019.
- [8] R. Abdulloh, *7 in 1 Pemrograman web untuk pemula*. Elex Media Komputindo, 2018. [Online]. Available: https://books.google.co.id/books?id=21FwDwAAQBAJ
- [9] R. Habibi, D. A. Masruro, and N. H. Khonsa', *Aplikasi inventory barang menggunakan QR code*, vol. 1. Kreatif Industri Nusantara, 2020. [Online]. Available: https://books.google.co.id/books?id=w5PuDwAAQBAJ
- [10] Y. Sari, *Logika Algoritma, Pseudocode, Flowchart, dan C++*. Perahu Litera, 2017. [Online]. Available: https://books.google.co.id/books?id=g6sEEAAAQBAJ
- [11] U. Indahyanti and Y. Rahmawati, *Buku Ajar Algoritma Dan Pemrograman Dalam Bahasa C++*. 2020.
- [12] A. B. Chaudhuri, *Flowchart and Algorithm Basics: The Art of Programming*. Mercury Learning & Information, 2020. [Online]. Available: https://books.google.co.id/books?id=JJYJEAAAQBAJ
- [13] T. Nyerges, 'The Geographic Information Science & Technology Body of Knowledge (1st Quarter 2017 Edition)', 2017, doi: http://dx.doi.org/10.22224/gistbok/2017.1.2.
- [14] T. Nyerges, 'The Geographic Information Science & Technology Body of Knowledge (1st Quarter 2017 Edition)', 2017, doi: http://dx.doi.org/10.22224/gistbok/2017.1.3.
- [15] T. Nyerges, 'The Geographic Information Science & Technology Body of Knowledge (1st Quarter 2017 Edition)', 2017, doi: http://dx.doi.org/10.22224/gistbok/2017.1.1.
- [16] D. M. Kroenke, *Database Processing; Dasar-dasar, Desain dan Impementasi*, 9th ed., vol. 1. Erlangga, 2005.
- [17] B. Selic *et al.*, 'Omg unified modeling language (version 2.5)', *Object Manag. Group MA USA*, 2015.
- [18] J. N. Robbins, *Learning Web Design: A Beginner's Guide to HTML, CSS, JavaScript, and Web Graphics*. O'Reilly Media, 2012. [Online]. Available: https://books.google.co.id/books?id=A-tltyafYmEC
- [19] M. Haverbeke, *Eloquent javascript: A modern introduction to programming*. No Starch Press, 2018. [Online]. Available: https://books.google.co.id/books?id=p1v6DwAAQBAJ
- [20] Y. S. Sulaeman, *Semua Bisa Menjadi Programmer Laravel Basic*. Elex Media Komputindo, 2019. [Online]. Available: https://books.google.co.id/books?id=kivGDwAAQBAJ
- [21] N. Rappin, *Modern CSS with Tailwind*. Pragmatic Bookshelf, 2021. [Online]. Available: https://books.google.co.id/books?id=V585EAAAQBAJ
- [22] 'Alpine.js'. https://alpinejs.dev/ (accessed Aug. 30, 2022).
- [23] 'Reactivity Alpine.js'. https://alpinejs.dev/advanced/reactivity (accessed Aug. 30, 2022).
- [24] E. Kenler and F. Razzoli, *MariaDB Essentials*. Packt Publishing Ltd, 2015. [Online]. Available: https://books.google.co.id/books?id=VPh\\_CwAAQBAJ
- [25] D. Neil, *Modern Vim: Craft Your Development Environment with Vim 8 and Neovim*. Pragmatic Bookshelf, 2018. [Online]. Available: https://books.google.co.id/books?id=o-FdDwAAQBAJ
- [26] K. A. Saleh, *Software Engineering*. J. Ross Pub., 2009. [Online]. Available: https://books.google.co.id/books?id=N69KPjBEWygC